**УДК 004.37** 

**Anisimova Olga,** 

Doctor of Economics, Professor, Department of Information Systems Management, Donetsk National University named after Vasyl Stus orcid.org/0000-0002-8016-9361

#### **Spektor Arthur,**

Master, Department of Information Systems, Donetsk National University named after Vasyl Stus orcid.org/0000-0003-4176-9177

# **AnAlysis of use of the informAtion And communicAtion plAtforms in educAtion**

**The purpose of the article** *article* highlights the use of information technologies in education and their *impact on educators. The research and analysis of the use of information and communication technologies in education such as the Learning Management System and ePortfolio were conducted. The comparative analysis of data technologies is given.* **Methodology.** *Methods of research: literature analysis - studying the capabilities of each technique and indicating their functional set; the way of the system and comparative analysis - for analyzing various information platforms, identifying their advantages and disadvantages, comparative study of technologies.* **The scientific novelty***of the work is to conduct a comparative analysis of information and communication platforms in education. Opportunities, advantages, and criteria of evaluation of information platforms from self-development of the applicant of education are investigated*. **Conclusions.** I*nvestigation of the functional of LMS-systems and ePortfolio, analysis of their possible impact on the educational process; the advantages of the introduction of such technologies are outlined, and a comparative analysis of these technologies is carried out.*

**Key words:** *education, information systems, technologies; LMS systems, ePortfolio.*

### **Анісімова Ольга Миколаївна,**

доктор економічних наук, професор, професор кафедри інформаційних систем управління Донецького національного університету імені Василя Стуса anisimova.o.m@gmail.com

## **Спектор Артур Юхимович,**

магістр, студент кафедри інформаційних систем управління Донецького національного університету імені Василя Стуса spektor.ar@donnu.edu.ua

# **АНАЛІЗ ВИКОРИСТАННЯ ІНФОРМАЦІЙНО-КОМУНІКАЦІЙНИХ ПЛАТФОРМ В ОСВІТІ**

**Мета роботи.** *Стаття висвітлює використання інформаційних технологій в освіта та їх вплив на здобувачів освіти. Проведено дослідження та аналіз використання в освіті інформаційнокомунікаційних технологій таких як Learning Management System та ePortfolio. Надано порівняльний аналіз даних технологій.* **Методи дослідження**: *аналіз літератури – дослідження можливостей* 

*кожної з технологій і зазначення їх функціонального набору; метод системного і порівняльного аналізу – для аналізу різних інформаційних платформ, визначення їх переваг та недоліків, порівняльний аналіз технологій.* **Наукова новизна роботи** *полягає у проведенні порівняльного аналізу інформаційнокомунікаційних платформ в освіті. Досліджено можливості, переваги та розроблено критерії оцінки інформаційних платформ з точки зору саморозвитку здобувача освіти.* **Висновки**. *Дослідження функціоналу LMS-систем та ePortfolio, аналіз їх можливого впливу на освітній процес; зазначено переваги від впровадження подібних технологій та проведено порівняльний аналіз даних технологій.*

**Ключові слова:** *Освіта, інформаційні системи, технології; LMS-системи, ePortfolio.*

#### **Анисимова Ольга Николаевна,**

доктор экономических наук, профессор, профессор кафедры информационных систем управления Донецкого национального университета имени Васыля Стуса

## **Спектор Артур Ефимович,**

магистр, студент кафедры информационных систем управления Донецкого национального университета имени Василия Стуса

# **АНАЛИЗ ИСПОЛьЗОВАНИЯ ИНФОРМАЦИОННО-КОММУНИКАЦИОННОЙ ПЛАТФОРМы В ОбРАЗОВАНИИ**

**Цель работы**. *Статья освещает использования информационных технологий в образование и их влияние на соискателей образования. Проведено исследование и анализ использования в образовании информационно-коммуникационных технологий как Learning Management System и ePortfolio. Предоставлено сравнительный анализ данных технологий.* **Методы исследования:***анализ литературы – исследование возможностей каждой из технологий и указания их функционального набора; метод системного и сравнительного анализа – для анализа различных информационных платформ, определение их преимуществ и недостатков, сравнительный анализ технологий.* **Научная новизна работы** *заключается в проведении сравнительного анализа информационно-коммуникационных платформ в образовании. Исследованы возможности, преимущества и разработаны критерии оценки информационных платформ с точки зрения саморазвития соискателя образования.* **Выводы**. *Исследование функционала LMS-систем и ePortfolio, анализ их возможного влияния на образовательный процесс; указано преимущества от внедрения подобных технологий и проведен сравнительный анализ данных технологий.*

**Ключевые слова:** *Образование, информационные системы, технологии; LMS-системы, ePortfolio.*

*The urgency of the article.* Information technology is a tool that allows you to benefit from any industry. Education is not an exceptionany blogs with recommendationsfor the modern technologies provide such benefits as: facilitating the transfer of information between George Lorenzo and John Ittelson are authors teachers and students; overcoming communication basic and geographical boundaries; improving stude tharlotte Denisson and Leslie Abrutin. Of the knowledge; control over student's progress, continuous improvement of teachers' knowledge, popularized and developed the first works providing students with relevant knowledge. *Analysis of recent research and publications*. and the developer of the first rules for compiling ePortfolio [1]; Karen Barnstable has created compilation of ePortfolio [2]; John DiMarco, textbooks on ePortfolio  $[3; 4]$ , domestic scientists, there are such scholars on these areas, such as: B. Demida, S. Sagaidak, I. Kopyl, L.F. Panchenko, Y. Polat and

Researchers from this field were: Helen Barrett, author of many methodological recommendations Shevchenko, N. Ostrazhkova [5; 6]. T. Novikova, O. Smolyaninov, A. Skornyakova,

The purpose of the article is to analyze the the Advanced Distributed Learning group use of information and communication platforms as developed the Sharable Content Object in the modern educational system. The main Reference Model standard or shortened SCORM. objectives of the article are: research and analystis SCORM standard manages two things - the of the widespread Learning Management System; tent of the system and the exchange of data analysis of ePortfolio technology within education; during its work. At the moment, the current and Comparison of the Learning Management Systement standard is SCORM 2004 or SCORM 1.3, and ePortfolio technologies*.* which includes requirements for the management

The novelty of the workis that a comparative system of training [7]. analysis of information platforms, which are actively implemented in the educational processearning Management System and ePortfolio in Ukraine, was conducted. In this article, technologies such as the will be considered Figure 1.

*Presenting main material.* To resolve and standardize all learning management systems,

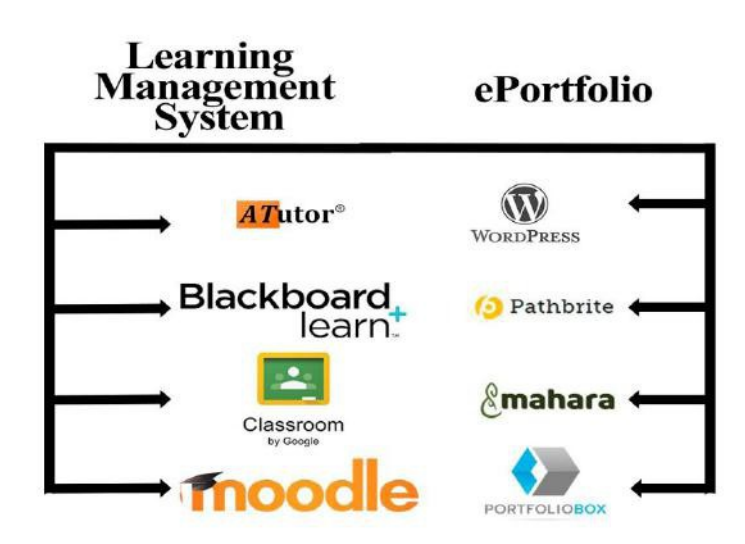

Figure 1 – Modern Educational Platforms.

Learning Management System or LMS- institutions to adult education and training in the system is a learning management system that workplace.

allows you to create a single base of electronic courses and study materials with the ability to online learning in both synchronous and manage their content and remote access to the synchronous environments. In a synchronous system itself [8]. An example of LMS-systems is: Blackboard Learn; ATutor; Moodle; Google Classroom. Blackboard Learn allows you to conduct environment, students and faculty interact in real time. In an asynchronous environment, the interaction takes place over long periods of time,

Blackboard Learn is an LMS-system for interactive teaching, learning, community building and knowledge sharing. Blackboard Learn is an open and flexible system designed to improve the performance of students and<br>students. Blackboard supports employees students. Blackboard from all educational institutions, from general education schools and higher education

for example during a discussion. Students and students have the time to make communication more meaningful.

In Blackboard Learn there are three types of courses, this one:

● fully interactive course: communication takes place on the Internet, course materials are transmitted electronically, student and student work is evaluated on the Internet, communication is carrisdestem allows for testing, interviewing and out using interactive means of communication; viewing their results; the system also allows

• combined course: the participants meet participants to communicate with such means the appointed time for classes or laboratory work, of communication as: synchronous (chats, the duration of studies is reduced through onlinteleconferences, whiteboards); asynchronous (ads, classes, eye and interactive exercises enhance and complement each other; forums, forums, emails, blogs, wikis, comments in file sharing). ATutor also implements a group

● traditional course with auxiliary web components: the participants meet in the classroom for scheduled classes, but online teaching materials such as homework, schedules and additional discussions are posted. [9].

To create a course in the teacher's system, it is necessary to adjust the access to the course, that is, under which conditions and who has the right to view and record, and the course, for example, the course may be free for all. Then subject, audience, time and course of the course in the settings. At the discretion of the teacher, you can invite other teachers or assistants to the em, viewing statistics by tests. The system has course.

The advantages of Blackboard Learn are that this LMS-system is cross-platform and has a large amount of methodological material for features as managing user accounts and defining both teachers and students. It should be notedtheir role. The administrator also manages that the system is paid, depending on the type of educational institution and the volume of users, the price may be different.

ATutor is a LMS web based Open Source system and distributed under the GNU GPL License. ATutor is used to develop and providenultiplatform and distribution under the GNU courses on the Internet. The program is easy  $t$   $\mathbb{G}$ PL license, which is free of charge. ATutor is a very user-friendly LMS system that is easy to use. One of the advantages is its

install, customize, and configure. This LMS is modular, that is, it consists of separate modules, and it is possible to upgrade and expand the system [10].

The main features of the ATutor system depend on the type of user, they are in systems of 3 types: students; instructors; administrators.

Students can personalize and edit personaystem can be customized and personalized for information, view and write down new courses, browse course materials and download packs system for the needs of the Vasyl Stus Donetsk of training materials for personal training. The National University.each organization, Figure 2 shows a customized

of systems and file exchanger to share files within their group and course.

Instructors or teachers have the same capabilities as students, and they have access to tools for creating training courses. Instructors have the opportunity to create training courses within the system, define access rights to them and other properties. The built-in content editor allows you to manage the structure, period of access,

you need to set the course type by selecting the eating and managing tests, questions, organizing and view usage statistics. Wide opportunities for the course questions database, previewing tests, reviewing user test attempts, the ability to evaluate

> a built-in vocabulary with course dates and a list of references where the sources are listed.

The administrator in the system has such common system parameters, such as design, interface language, and installation or removal of modules [10; 11].

Moodle is a free and open LMS system designed to bring together educators, administrators and students (students) into one robust, secure and integrated system for creating a personalized learning environment. Moodle primarily focuses on the interaction between the teacher and student groups [10]. The Moodle

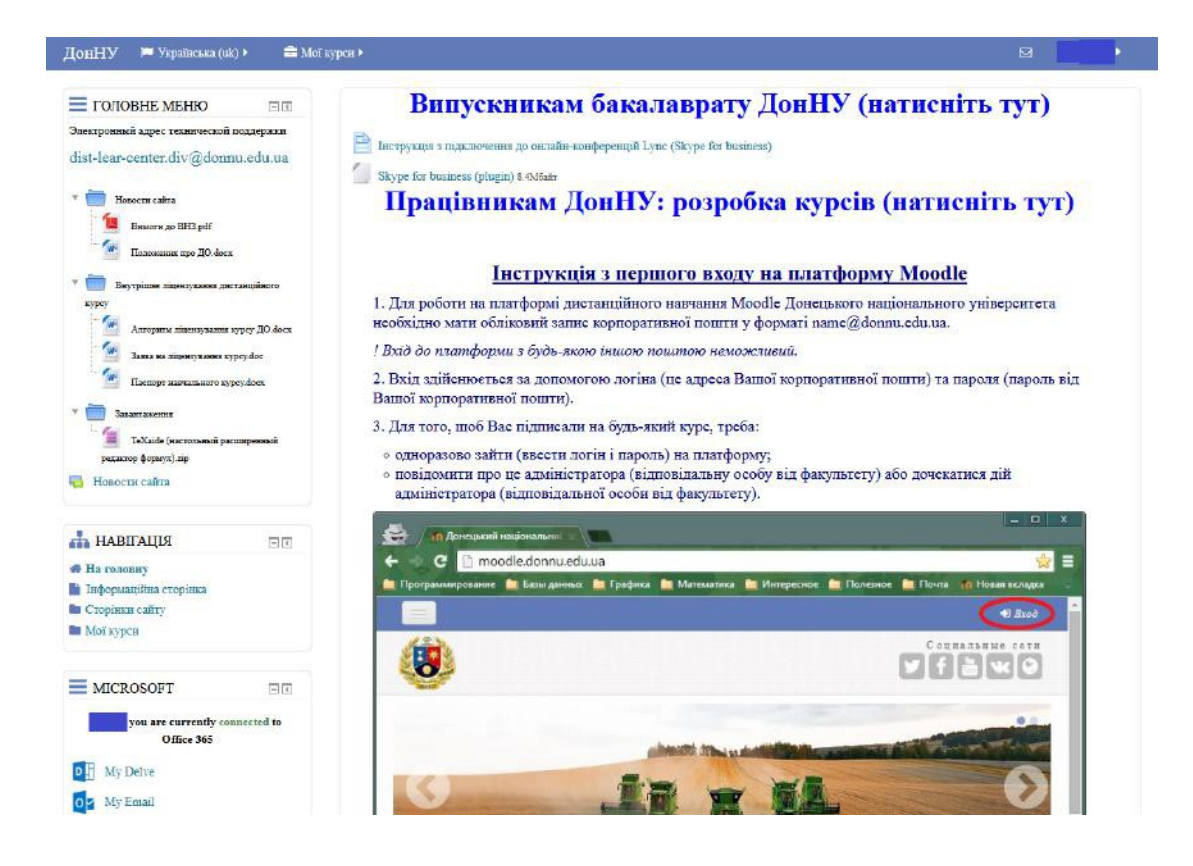

Figure 2 – LMS-system Moodle at Donetsk National University named after Vasyl Stus.

Moodle provides such features as:

ability to fully customize it for your needs;

● a single calendar that allows you to monitor the dates of courses, group meetings and follow the corporate calendar.;

• synchronize files with cloud storage, for example: MS OneDrive, Dropbox and Google Drive;

embedded text editor, with the ability to format text and add media files;

• a notification system for new tasks, posts in forums, responses to tasks and the ability to exchange messages between users;

• the system has a built-in authentication, registration and user role management system, ating log, and recent actions.

• the ability to connect additional plugins and modules;

● Moodle has a built-in reporting journal where you can view and create a detailed user activity report [13].

• a modern and simple interface with theyear used in the Vasyl Stus Donetsk National The LMS Moodle system is not the first University. The system allows you to improve the educational process, both remotely and internally. The Moodle assignments and courses allow students to study the material more deeply and in more detail, and in the event of difficulties accessing study materials or courses in previous years, as well as watching video lessons and contacting teachers. An example of setting the course «System Analysis of Information Processes» in the system at the Donetsk National University named after Vasyl Stus is the image in Figure 3. In this image, you can see the following tools like: event calendar, course management,

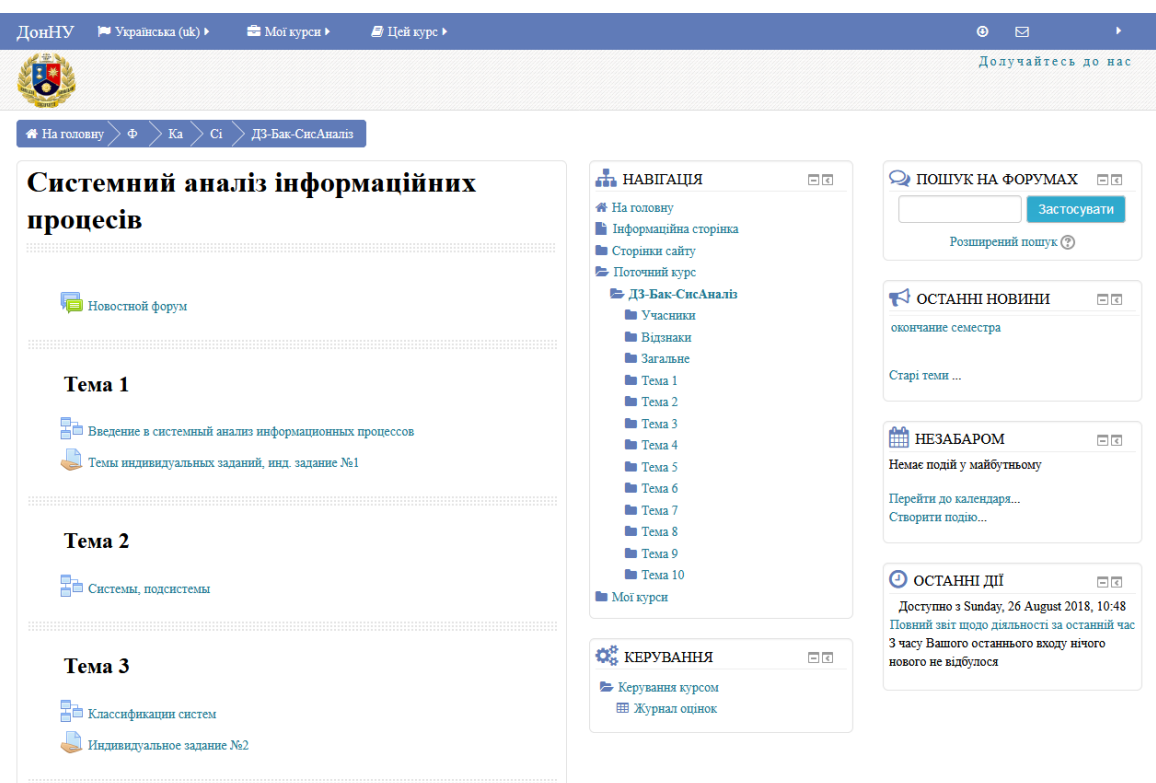

Figure 3 – Setting up courses in LMS-system Moodle.

The LMS Moodle system is a multifunctional • flexible course settings, the ability to add and powerful educational platform, with its advantages such as complexity, multiplatformity, the ability to control user actions and powerful create individual tasks, as shown in Figure 4; tools for improving the system. One of the drawbacks is the difficulty in setting up and installing a system with the help of a small group. a deadline for assigning tasks, customize a task score scale, track probe tasks, create surveys and • the system is cross-platform, it can be used both on personal computers and on mobile devices, provided that a special application is downloaded;

> ● integration and synchronization with other Google services [15; 16].

API, an application that allows you to link thirdparty services to Google's infrastructure. With its help, educational institutions and IT companies The Google Classroom has the following benefits:

can create tools for working with the class and G Suite for Education, as well as customize the class for their own needs [14].

Google Classroom is a Google Developer

Google Classroom provides the following features:

• convenient addition of students, students can join the courses themselves with code:

• joint teaching, the possibility to invite up to 20 other teachers to the course;

• convenient templates, quick creation of individual tasks for each student;

- quick setup and simple interface;
- the speed of information exchange;
- saving time for teachers and students;

productive and quick communication between all parties in communications;

• integrate with services like Google Docs, Calendar, Gmail, Google Cloud Storage, and Forms;

• free and secure users.

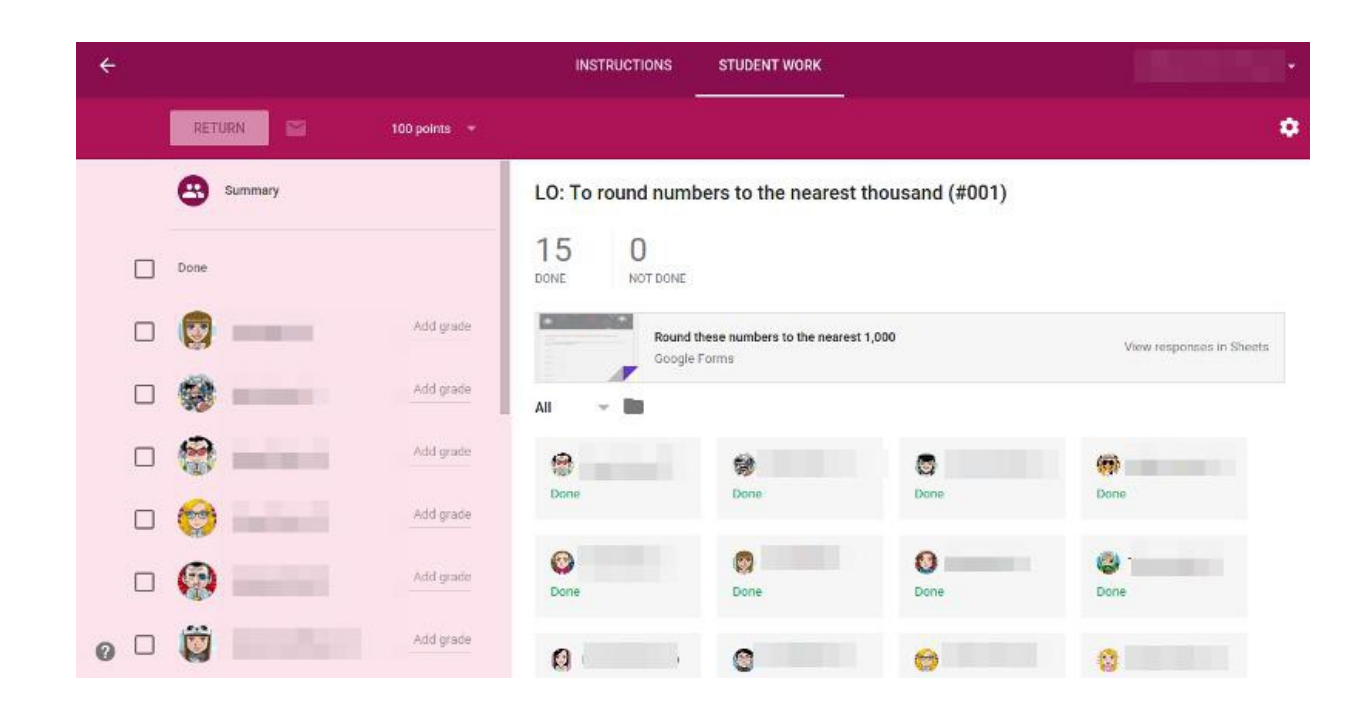

Figure 4 – Managing the course in Google Classroom.

The Google Classroom technology is relatively new, but has already managed to gain popularity. The system has such advantages was done at the San Francisco State University. as ease and free of charge, but with respect to previous systems there is not such a great toolito poluting it to a higher education institution, customization. where students use a university-written service to demonstrate their knowledge, for example, as it The ePortfolio technology benefits from

The ePortfolio technology is a modern approach to assessing student knowledge and showing their achievements, skills and abilities. ePortfolio technology is a webpage or website that hosts students' work, their achievements and work experience, usually they are placed on the or sites are written personally by the student in languages such as: HTML, CSS, JavaScript write a page or a site, students can use a large toolkit of ready-made platforms, students can only correctly fill out and personalize their site, for example, with the help of constructors like Pathbrite, WordPress, Mahara, PortfolioBox or using the CMS of the Joomla system. Each of these tools has its own peculiarities and advantages, but writing a portfolio of your own

both for students and teachers.

continuous demonstration of their knowledge. ePortfolio serves as its own repository and platform educational institution's website. These pages are interested in quality content and create their own and other languages. In case of impossibility to ure of his knowledge and skills. The introduction Students create their own website or page, for demonstrating its scientific achievements, awards and developments. The advantage of using ePortfolio for students is that educators themselves e-portfolio, because in the future employers will be able to look at their potential employee and make of such technology will also help increase the student's information competence and encourage them to learn or improve knowledge of such languages as HTML, CSS, JavaScript and PHP.

> The educational institution and teachers will receive a high-quality student knowledge control tool, they will be able to accurately assess student's knowledge of the whole period of their studies,

is an invaluable opportunity to demonstrate yoto see students' skills and their weaknesses. real skills. An approach to using constructors is The institution of higher education can increase popular in Western higher education institutions prestige and popularity, as well as turning

the attention of its potential employer students. development of ePortfolio technology – Figure But with these benefits, there will be a need to control the ePortfolio created by students, before the task of teachers will be to check ePortfolio to match the student's knowledge. The need to the student's information competence, level of create a mechanism for creating, coordinating and publishing ePortfolio by students. knowledge, productivity of training, and also increase of employer's interest in the students

5. This system will work together with the LMS-system Moodle and complement one another. The aim of the project is to increase

of the educational institution.

Currently Vasyl Stus Donetsk National University is engaged in the introduction and

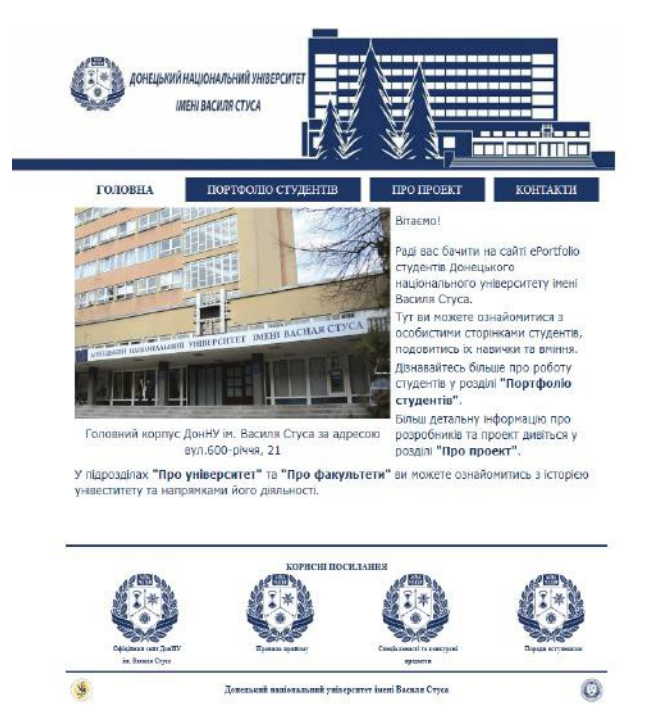

Figure 5 – ePortfolio students of the Vasyl Stus Donetsk National University.

Based on data from the LMS-system and ePortfolio, a comparative analysis of these technologies can be made, from the point of view of the impact on self-development of the student durimgethod, the following results were obtained (Table the educational process. To conduct a comparative I is the end of Table 1 is the summary result for analysis, it is proposed to use the scale of evaluation of each criterion from 0 to 3, where  $0 -$  is an absent influence, and 3 is a big influence. On the basis of the conducted research using the expert estimation each technology.

| criterion                                            | systems<br>$\mathbf{Im}$ s- | eportfolio |
|------------------------------------------------------|-----------------------------|------------|
| Ability to demonstrate knowledge to others           |                             |            |
| Impact on the quality of the educational process     |                             |            |
| Ability to personalize your skills                   |                             |            |
| Creating a single repository of works                |                             |            |
| The desire to gain new knowledge for the best result |                             |            |
| Possibility of using technology after graduation     |                             |            |
| Total                                                | 10                          | 17         |

*Table 1– Comparative analysis of technology of LMS-systems and ePortfolio.*

Based on the data in Table 1, we can conclude in order to maximize the impact of information and that ePortfolio technology has a better effect on the self-development of the education providerboth LMS-systems and ePortfolio technology. Using while studying. But it should be noted that in order to maximize the impact of information anto develop, as in lecture classes, and improve their communication technologies, it is necessary to use both LMS-systems and ePortfolio technology. Using this stack of technologies will allow the student to develop, as in lecture classes and to improve their knowledge on their own. communication technologies, it is necessary to use this stack of technologies will allow the student knowledge on their own. As a result of the work, the modern Learning Management System was explored and analyzed, their capabilities and advantages described, their functional content is indicated. An analysis of the ePortfolio technology and the principle

*Conclusions.*Based on the data in Table 1, we of its use are presented. A comparative analysis can conclude that ePortfolio technology has a better of Learning Management System and ePortfolio effect on the self-development of the education echnologies was conducted. provider while studying. But it should be noted that

#### **Список використаних джерел**

1. Electronic Portfolios – [Електронний ресурс] – Режим доступу: https://sites.google.com/site/ helenbarrettportfolio/competencies/electronic-portfolios

2. Stable Transitions – [Електронний ресурс] – Режим доступу: https://kbarnstable.wordpress.com/

3. Web Portfolio Design and Applications – [Електронний ресурс] – Режим доступу: https://goo.gl/mgJiNF 4. An Overview of E-Portfolios – [Електронний ресурс] – Режим доступу: https://library.educause.edu/

resources/2005/1/an-overview-of-eportfolios

5. Панченко Л. Ф. Електронне портфоліо студента / Л. Ф. Панченко // Вісник Львівського державного університету безпеки життєдіяльності. – 2013. – № 7. – С. 281-284. – [Електронний ресурс] – Режим доступу: http://nbuv.gov.ua/UJRN/Vldubzh\_2013\_7\_45.

6. ДемидаБ.А. Системи дистанційного навчання: огляд, аналіз, вибір / Б.Демида, С.Сагайдак, І.Копил // Вісник Національного університету «Львівська політехніка». – 2011. –No 694. – С. 98-107.

7. What is SCORM? – [Електронний ресурс] – Режим доступу: https://scorm.com/scorm-explained/

8. Learning Management System (LMS) – [Електронний ресурс] – Режим доступу: https://www. ispring.ru/elearning-insights/chto-takoe-lms/

9. Was ist Blackboard Learn? – [Електронний ресурс] – Режим доступу: https://help.blackboard.com/ de-de/Learn/Instructor/Getting\_Started/What\_Is\_Blackboard\_Learn

10. ATutor: Learning Management System – [Електронний ресурс] – Режим доступу: https://atutor. github.io/atutor/index.html

11. ATutor – [Електронний ресурс] – Режим доступу: https://uk.wikipedia.org/wiki/ATutor

12. About Moodle – [Електронний ресурс] – Режим доступу: https://docs.moodle.org/35/en/About\_Moodle

13. Features – [Електронний ресурс] – Режим доступу: https://docs.moodle.org/35/en/Features

14. Classroom API – [Електронний ресурс] – Режим доступу: https://support.google.com/edu/ classroom/answer/6253304?hl=ru

15. Google Класс – [Електронний ресурс] – Режим доступу: https://goo.gl/KMBe5f

16. Сведения о Google Классе – [Електронний ресурс] – Режим доступу: https://goo.gl/ZCVMBx

#### **References**

1. Electronic Portfolios. Retrieved from https://sites.google.com/site/helenbarrettportfolio/competencies/ electronic-portfolios

2. Stable Transitions. Retrieved from https://kbarnstable.wordpress.com/

3. Web Portfolio Design and Applications .Retrieved from https://goo.gl/mgJiNF

4. An Overview of E-Portfolios. Retrieved from https://library.educause.edu/resources/2005/1/anoverview-of-eportfolios

5. Панченко Л. Ф. Електронне портфоліо студента / Л. Ф. Панченко // Вісник Львівського державного університету безпеки життєдіяльності. – 2013. – № 7. – С. 281-284. Retrieved from http://nbuv.gov.ua/ UJRN/Vldubzh\_2013\_7\_45.

6. ДемидаБ.А. Системи дистанційного навчання: огляд, аналіз, вибір / Б.Демида, С.Сагайдак, І.Копил // Вісник Національного університету «Львівська політехніка». – 2011. – No 694. – С. 98-107.

7. What is SCORM?. Retrieved from https://scorm.com/scorm-explained/

8. Learning Management System (LMS). Retrieved from https://www.ispring.ru/elearning-insights/chto-takoe-lms/

9. Was ist Blackboard Learn? Retrieved from https://help.blackboard.com/de-de/Learn/Instructor/ Getting\_Started/What\_Is\_Blackboard\_Learn

10. ATutor: Learning Management System. Retrieved from https://atutor.github.io/atutor/index.html

- 11. ATutor. Retrieved from https://uk.wikipedia.org/wiki/ATutor
- 12. About Moodle. Retrieved from https://docs.moodle.org/35/en/About\_Moodle
- 13. Features. Retrieved from https://docs.moodle.org/35/en/Features
- 14. Classroom API .Retrieved from https://support.google.com/edu/classroom/answer/6253304?hl=ru
- 15. Google Класс .Retrieved from https://goo.gl/KMBe5f

16. Сведения о Google Классе. Retrieved from https://goo.gl/ZCVMBx